# **Shell Scripting**

Introdução a BASH & BASH *scripting*

PEDRO MARTINS

January 1, 2018

# **Contents**

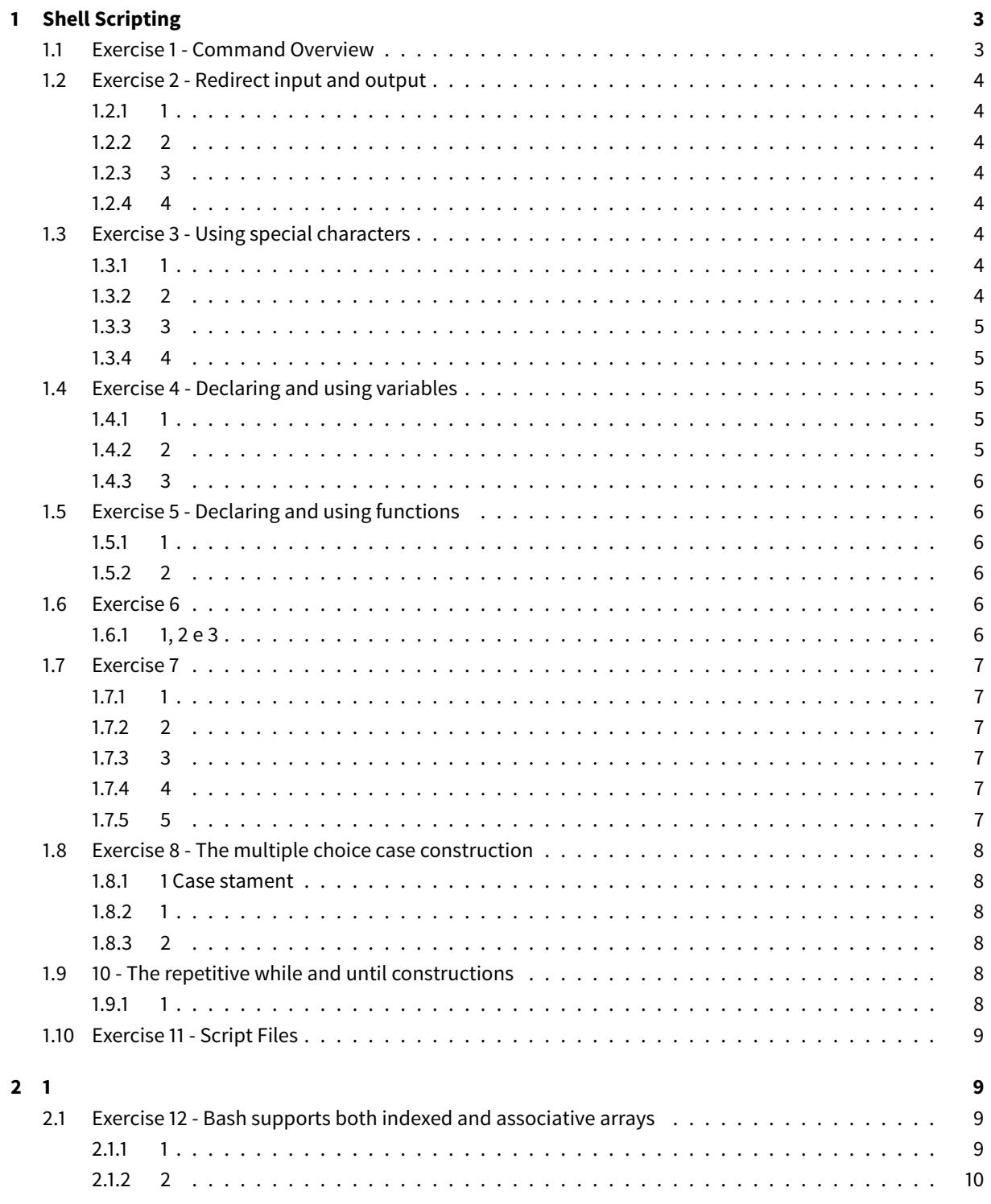

# <span id="page-2-0"></span>**1 Shell Scripting**

# <span id="page-2-1"></span>**1.1 Exercise 1 - Command Overview**

- **man** : Documentação dos comandos
- **ls** : Listar ficheiros de uma pasta
- **mkdir** : Criar uma pasta
- **pwd** : Caminho absoluto do diretório corrente
- **rm** : Remover ficheiros
- **mv** : Renomear ficheiros ou mover ficheiros/pastas entre pastas
- **cat** : Imprimir um ficheiro para o stdout
- **echo** : Imprimir para o stdout uma mensagem
- **less** : paginar um ficheiro (não mostra o texto literal)
- **head** : mostrar as primeiras 10 linhas de um ficheiro
- **tail** : mostrar as ultimas 10 linhas de m ficheiro
- **cp** : copiar ficheiros
- **diff** : mostrar as diferenças linha a linha entre dois ficheiros
- **wc** : contar linhas, palavras e caracteres de um ficheiro
- **sort** : ordenar ficheiros
- **grep** : pesquisa de padroes em ficheiros
- **sed** : transformacoes de texto
- **tr** : substituir, modificar ou apagar caracteres do stdin e imprimir no stdout
- **cut** : imprimir partes de um ficheiro para o stdout
- **paste** : imprimir linhas de um ficheiro separadas por tabs para o stdout

• **tee** : Redireciona para o nome do ficheiro passado como argumento e para o stdout

# <span id="page-3-0"></span>**1.2 Exercise 2 - Redirect input and output**

#### <span id="page-3-1"></span>**1.2.1 1**

> : redirecionar o output do comando anterior do stdout para um ficheiro

>> : append do output do comando anterior do stdout para um ficheiro

# <span id="page-3-2"></span>**1.2.2 2**

2> : redireciona o stderror para um ficheiro

#### <span id="page-3-3"></span>**1.2.3 3**

| : redireciona o stdout de um comando para o stdin do comando seguinte

#### <span id="page-3-4"></span>**1.2.4 4**

2>&1 : redireciona o stderror para o stdout 1>&2 : redireciona o stdout para o stderror

#### <span id="page-3-5"></span>**1.3 Exercise 3 - Using special characters**

#### <span id="page-3-6"></span>**1.3.1 1**

touch : criar ficheiros caso o ficheiro não exista. Alterar a data de modificação caso o ficheiro exista

a\* : [REGEX] Lista todos os ficheiros que o primeiro caracter seja um a, independentemente do número de ficheiros

a? : [REGEX] Lista todos os ficheiros começados por a e com mais 1 caracter

\\* : [REGEX] Lista qualquer ficheiro independentemente do numero de caracteres

#### <span id="page-3-7"></span>**1.3.2 2**

[ac] : [REGEX] Lista os ficheiros com os caracteres entre []

[a-c] : [REGEX] Lista os ficheiros com os caracteres entre a e c

[ab]\* : [REGEX] Lista os ficheiros com os caracteres {a, b} independentemente do número de caracteres

# <span id="page-4-0"></span>**1.3.3 3**

o \ antes de um caracter especial desativa as capacidades especiais do stdout

- a\* : [REGEX] Lista todos os ficheiros começados por a independentemente do número de caracteres
- a\\* : Lista o ficheiro com o nome a\*
- a? : [REGEX] Lista todos os ficheiros começados por a e com mais um caracter
- a\? : Lista o ficheiro com o nome a?
- a\[ : Lista o ficheiro com o nome a[
- a\\ : Lista o ficheiro com o nome a

# <span id="page-4-1"></span>**1.3.4 4**

Usando '' ou "" podemos desativar o significado de caracteres especiais

- a\* : [REGEX] Lista todos os ficheiros começados por a independentemente do número de caracteres
- 'a\*' : Seleciona o ficheiro a\*

 $"a*"$ : Seleciona o ficheiro a\*

# <span id="page-4-2"></span>**1.4 Exercise 4 - Declaring and using variables**

# <span id="page-4-3"></span>**1.4.1 1**

<variable name>=…. : Atribuição de variáveis em bash. Não deve ter espaço entre o nome da variável e a atribuição

\$<variable name> : lê o valor da variável (em bash existe diferença entre atribuir um valor a uma variável e ler o valor da variável). Pode se atribuir nome de ficheiros e usar REGEX (p.e. z=a\*)

\${<variable name>} : lê o valor da variável (em bash existe diferença entre atribuir m valor a uma variável e ler o valor da variável)

\${<variable name>}<etc> : Concatena o valor da variável com o que está à frente ()

# <span id="page-4-4"></span>**1.4.2 2**

- \$<variable name> : Acede ao valor da variável
- "\$<varibale name>" : Acede ao valor da variável (não aplica quaisquer caracteres especiais). P.e. se v=a*,* "\$v" *será igual a a* em vez de todos os ficheiros começados por a com mais um caracter adicional
- '\$<variable name>': Ignora a leitura da variável e de um possível REGEX, devolvendo \$<variable name>

#### <span id="page-5-0"></span>**1.4.3 3**

- \${<variable name>:start:numero de caracteres} : trata a variável como string, criando uma substring começando no caracter start com o numero de caracteres especificado. Pode ter espaços entre os :
- \${<variable name\>/<search substring\>/<replace substring>} : Procura uma substring na variable name e substitui por outra substring indicada

# <span id="page-5-1"></span>**1.5 Exercise 5 - Declaring and using functions**

#### <span id="page-5-2"></span>**1.5.1 1**

Para declarar uma função:

```
1 <nome_da_funcao>()
2 {
3 # corpo da função
4 }
```
#### <span id="page-5-3"></span>**1.5.2 2**

\$# : Número de argumentos de uma função

\$1 : Primeiro argumento

\$2 : Segundo argumento

\$\* : Todos os argumentos - Ignora sequencias de white space dentro das aspas na passagem de argumentos da bash

\$@ : Todos os argumentos - Ignora sequencias de white space dentro das aspas na passagem de argumentos da bash

 $\sqrt[3]{*}$  : Todos os argumentos - Preserva a forma dos argumentos passados entre aspas (i.e., o white space) "\$@" : Todos os argumentos - Preserva a forma dos argumentos passados entre aspas (i.e., o white space)

# <span id="page-5-4"></span>**1.6 Exercise 6**

#### <span id="page-5-5"></span>**1.6.1 1, 2 e 3**

- $\{ \ldots, \ldots \}$ : Agrupar commandos (pode ser redirecionado o stdout usando | ou >). A lista de comandos é executada na mesma instância da bash em que é chamada (contexto global de execução, com variáveis globais)
- ( ……. ) : Agrupar comandos (pode ser redirecionado o stdout usando | ou >). O grupo de comandos é executado noutra instância da bash (contexto próprio de execução, com variáveis locais)

# <span id="page-6-0"></span>**1.7 Exercise 7**

#### <span id="page-6-1"></span>**1.7.1 1**

\$? : Valor de retorno de um comando (semelhante a C/C++). Se for '1' existe um erro na execução do comando. Se for '0' está tudo bem

#### <span id="page-6-2"></span>**1.7.2 2**

```
1 echo -e : Faz parse de códigos de cores
2
3 "e\33m ... \e[0m" : Código de cores que define a cor de sucesso
4 "e\31m ... \e[0m" : Código de cores que define a cor de erro
```
#### Estrutura de um if:

```
1 if <cond>
2 then
3 <statment>
4 else
5 <statment>
6 fi
```
#### <span id="page-6-3"></span>**1.7.3 3**

Os parentesis retos na condição do if (p.e. **if** [ -f \$1]) que chamam a função test devem estar com pelo menos um espaço entre os outros caracteres

# <span id="page-6-4"></span>**1.7.4 4**

Os operadores têm de estar com pelo menos um espaço de intervalo ! : Operador not

#### <span id="page-6-5"></span>**1.7.5 5**

&& : Operador and || : Operador or

# <span id="page-7-0"></span>**1.8 Exercise 8 - The multiple choice case construction**

#### <span id="page-7-1"></span>**1.8.1 1 Case stament**

```
1 case <variavel para selecionar> in
2 <cond1>) <statment 1>;;
3 <cond2>) <statment 2>;;
4 <cond3>) <statment 3>;;
5 ....
6 esac
```
Onde:

```
- A pode ser $#, $* ou $1
```
- O ;; no final da <ação #> equivale ao fim da branch (break em C)

- O | permite a definição de uma várias alternativas (condições) para o mesmo case (e consequentemente ação)

- O \* segnifica qualquer valor. Ao ser colocado em último permite selecionar todas as outras opções que ainda não forma cobertas (equivalente ao default em C)

## Exercise 9 - The repetitive for contruction

#### <span id="page-7-2"></span>**1.8.2 1**

A syntax de um for é:

```
1 for <variavel de iteracao> in <lista de objectos para iterar>
2 do
3 <statment>
4 done
```
Onde <lista de objectos para iterar> podem ser ficheiros e/ou pastas e podem ser usados caracteres especiais como a\*

#### <span id="page-7-3"></span>**1.8.3 2**

# <span id="page-7-4"></span>**1.9 10 - The repetitive while and until constructions**

#### <span id="page-7-5"></span>**1.9.1 1**

Estrutura de um while:

```
1 while [ <condicao de paragem> ]
2 do
3 <statment>
4 shift
5 done
```
Estrutura de um until

```
1 until [ <condição de paragem> ]
2 do
3 <statment>
4 shift
5 done
```
Onde a condição de paragem pode ser escrita como: <variable> <condição de teste> <fim>

As condições de teste podem ser:

```
1 -gt : greater than
2 -eq : equal
3 -lt : less than
4 -le : less or equal than
5 -ge : greater or equal than
```
shift é uma palavra equivalente ao continue em C

#### <span id="page-8-0"></span>**1.10 Exercise 11 - Script Files**

# **2 1**

O cabeçalho do ficheiro de script é:

```
1 #!/bin/bash
2 # The previous line (comment) tells the operating system that
3 # this script is to be executed in bash
4 #
```
Condições usadas:

```
1 [ $# -ne 1 ] : número de argumentos diferente de 1
2 ! [ -f $1 ] : O primeiro argumento dado não é um ficheiro
3 1>&2 - Redirecionar o stderror para o stdout
```
# **2.1 Exercise 12 - Bash supports both indexed and associative arrays**

# **2.1.1 1**

Os indices de um array não são continuos e não podem ser negativos

A declaração explicita dos arrays pode ser feita fazendo: declare -a <array>[<idx>]=<value> Outras operações:

- Atribuição: <array>[<idx>]=<valor>
- **Leitura**: \${<array>[<idx]}
- **Leitura de todos os elementos do array**: \${a[\*]}
- **Número de elementos do array**: \${#a[\*]}
- **Lista dos indices do array** : \${!a[\*]}

Os indices podem ser obtidos com expressões aritméticas

A iteração pelos indices é feita da mesma forma que em python

```
- Iterar na lista de elementos: for <variavel> in ${<array>[*]}
```
- **Iterar na lista de indices**: **for** <variavel> in \${!a[\*]}

```
Exemplo de código para imprimir os indices e os elementos
```

```
1 for v in ${!a[*]}
2 do
3 echo "a[$i] = ${a[$i]}"
4 done
```
# **2.1.2 2**

A declaração de arrays associativos tem de ser feita de forma explicita declare -A <array>

- A atribuição de valores para um array associativo: <array>["<key>"]=<value>
- Listar os elementos no array : \${<array>[\*]}
- Listar o número de elementos no array : \${#<array>[\*]}
- Listar os indices usados no array : \${!<array>[\*]}

Exemplo de código para percorrer as keys e imprimir as keys e os values

```
1 for i in ${!arr[*]}
2 do
3 echo "Key = \sin | Value = \frac{2}{3} | Yarr[\sin)
4 done
```